# **YouTestMe**

Disable going backwards in the test

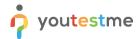

| File name       | Ability for administrator to determine if student can go back to previous questions, or can only go forward |
|-----------------|----------------------------------------------------------------------------------------------------|
| Author          | YouTestMe                                                                                                   |
| Confidentiality | Internal or Public                                                                                          |
| Last save date  | Tuesday, October-25-2022 at 3:34:00 PM                                                                      |

# **Table of Contents**

| 1 | Introduc | tion                                               | 2 |
|---|----------|----------------------------------------------------|---|
| 2 |          |                                                    |   |
|   |          | eating a test                                      |   |
|   |          | Allow students to go back to previous questions    |   |
|   |          | ndidate's perspective                              |   |
|   |          | Disallow students to go back to previous questions |   |
|   |          | Candidate's perspective                            |   |

## 1 Introduction

This document explains how to achieve the following requirement:

 Ability for administrator to determine if student can go back to previous questions, or can only go forward.

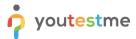

# 2 Steps

#### 2.1 Creating a test

Hover over the **Tests** in the main menu and select **New test**.

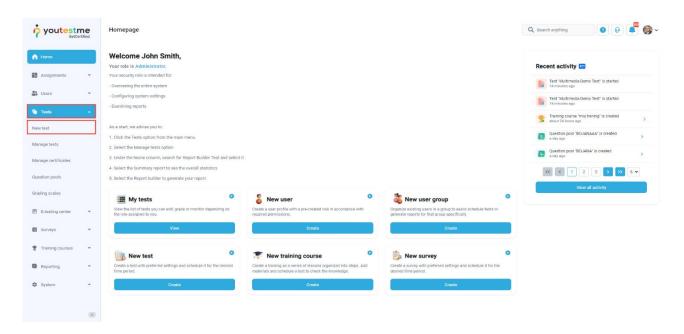

#### 2.1.1 Allow students to go back to previous questions

In the second step - Settings, leave the Disable going backwards in test option unchecked.

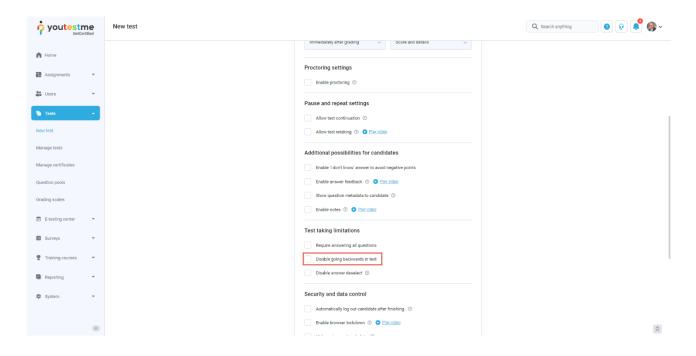

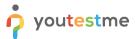

## 2.2 Candidate's perspective

During the test-taking process, students will be able to go to the previous question by clicking on the **Previous question** button.

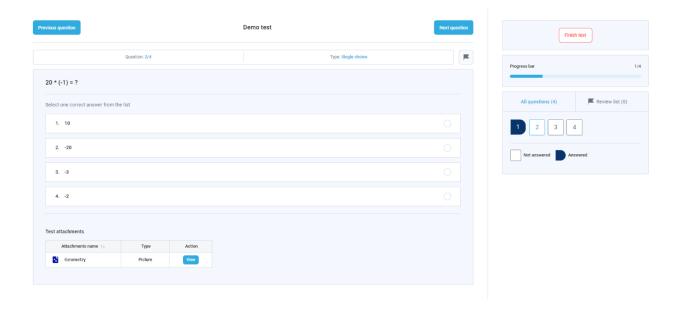

#### 2.2.1 Disallow students to go back to previous questions

In the second step - **Settings**, leave the **Disable going backwards in test** option unchecked.

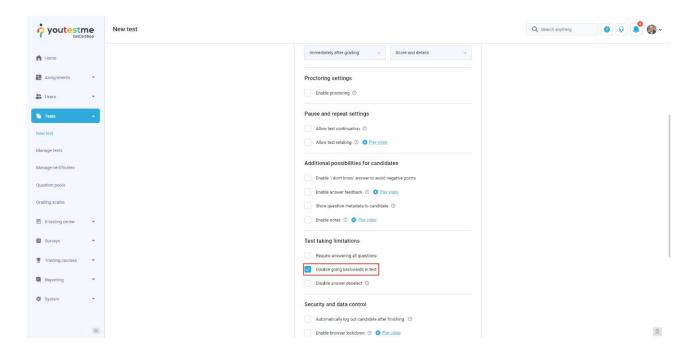

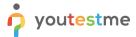

## 2.2.2 Candidate's perspective

Students will not be able to go to the previous question during the test-taking process, and the **Previous question** button does not exist.

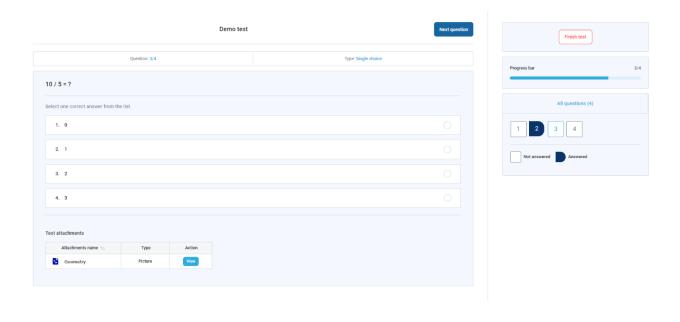